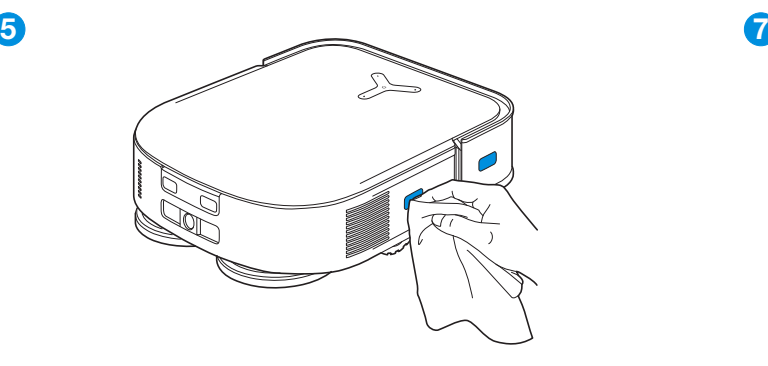

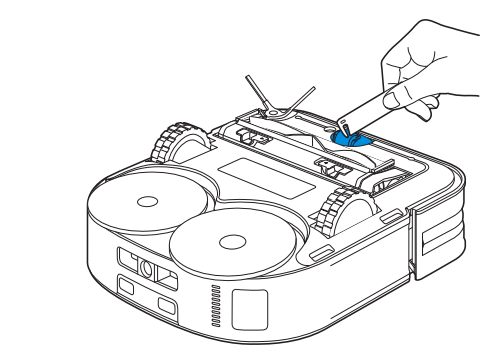

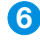

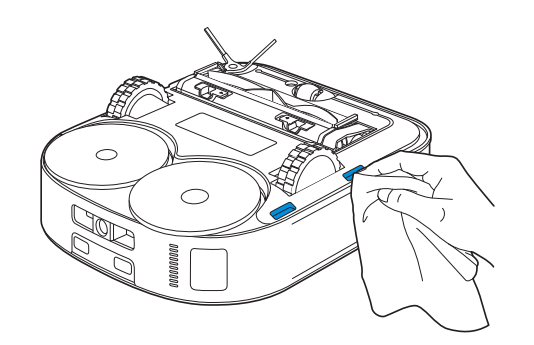

 $\overline{6}$  8

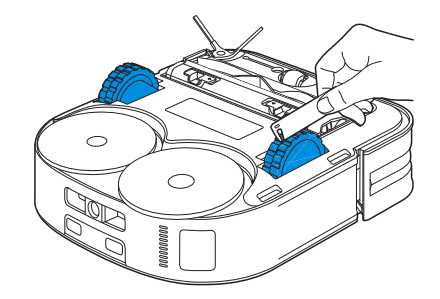

ES-LA 100

# MANTENIMIENTO DE LA ESTACIÓN

#### Nota:

• No habilite la limpieza automática cuando el DEEBOT esté funcionando.

• Si queda agua sucia en el colector de limpieza, la estación vaciará primero el agua después de una pulsación larga. Mantenga presionado **para comenzar la** limpieza automática.

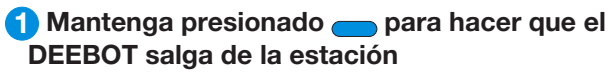

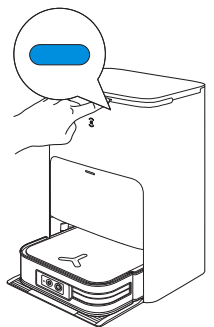

#### 2 Limpie el colector de limpieza  $\overline{4}$  Vacíe el depósito de agua sucia

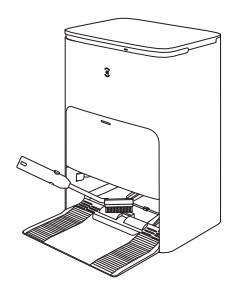

### 3 La estación drenará el agua del colector de limpieza automáticamente

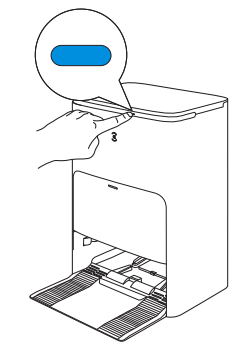

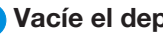

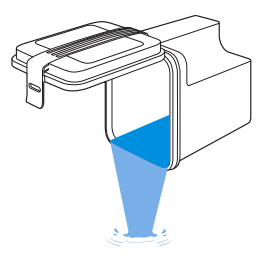

### MANTENIMIENTO DEL COLECTOR DE LIMPIEZA

1 Lleve la bandeja desmontable y el filtro base a lavarlos

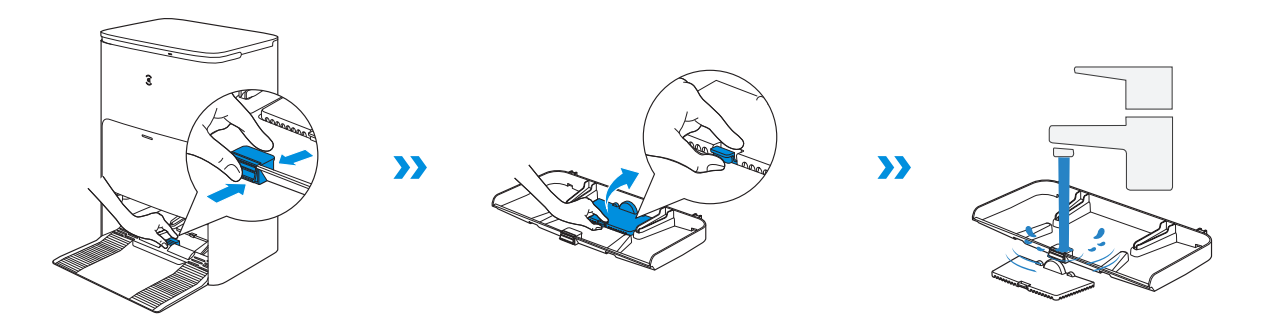

2 Instálelos

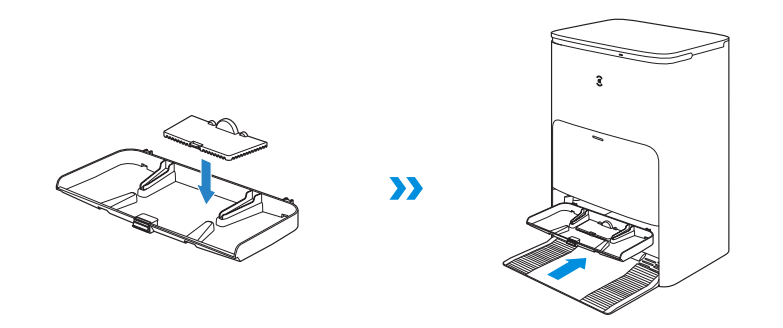

Nota: Instale el colector de limpieza correctamente para evitar el mal funcionamiento.

## MANTENIMIENTO DE LA BOLSA PARA POLVO

1 Deseche la bolsa para polvo

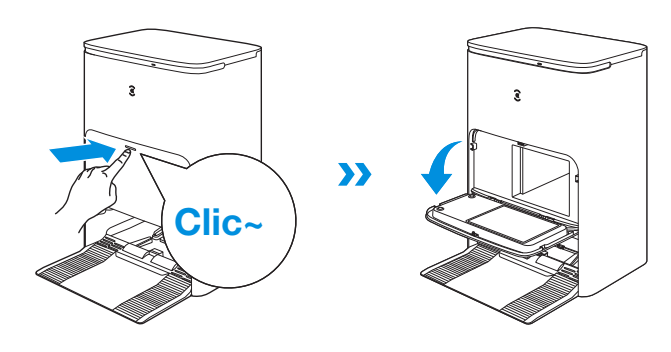

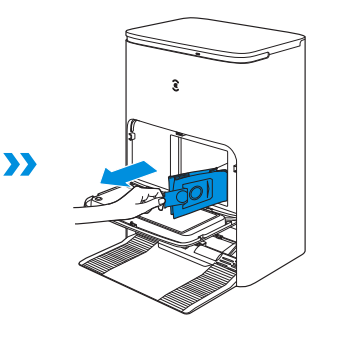

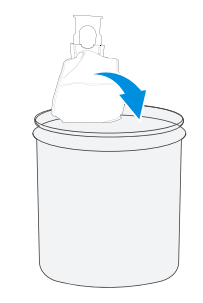

Extraiga la bolsa para polvo sujetando el mango; esto puede evitar eficazmente la fuga de polvo.

2 Limpie la cabina de recolección de polvo con un paño seco y coloque una bolsa para polvo nueva

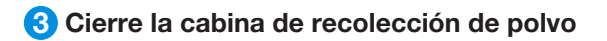

 $\sum$ 

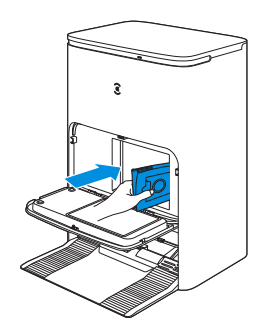

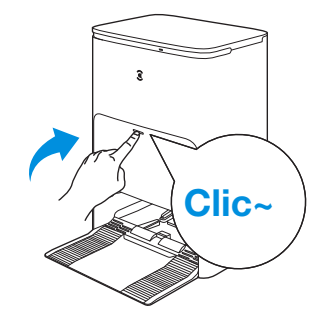

## ALMACENAMIENTO

Cargue el DEEBOT completamente y apáguelo antes de guardarlo. Recárguelo cada 1,5 meses para evitar que la batería se descargue en exceso.

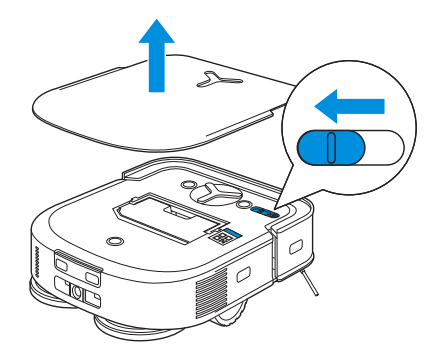

#### Nota:

- El DEEBOT no se puede cargar cuando se apaga la alimentación.
- Si la batería se descarga en exceso o no se utiliza durante mucho tiempo, es posible que el DEEBOT no se cargue. Comuníquese con ECOVACS para obtener ayuda. No lo desmonte usted mismo.

# SOLUCIÓN DE PROBLEMAS

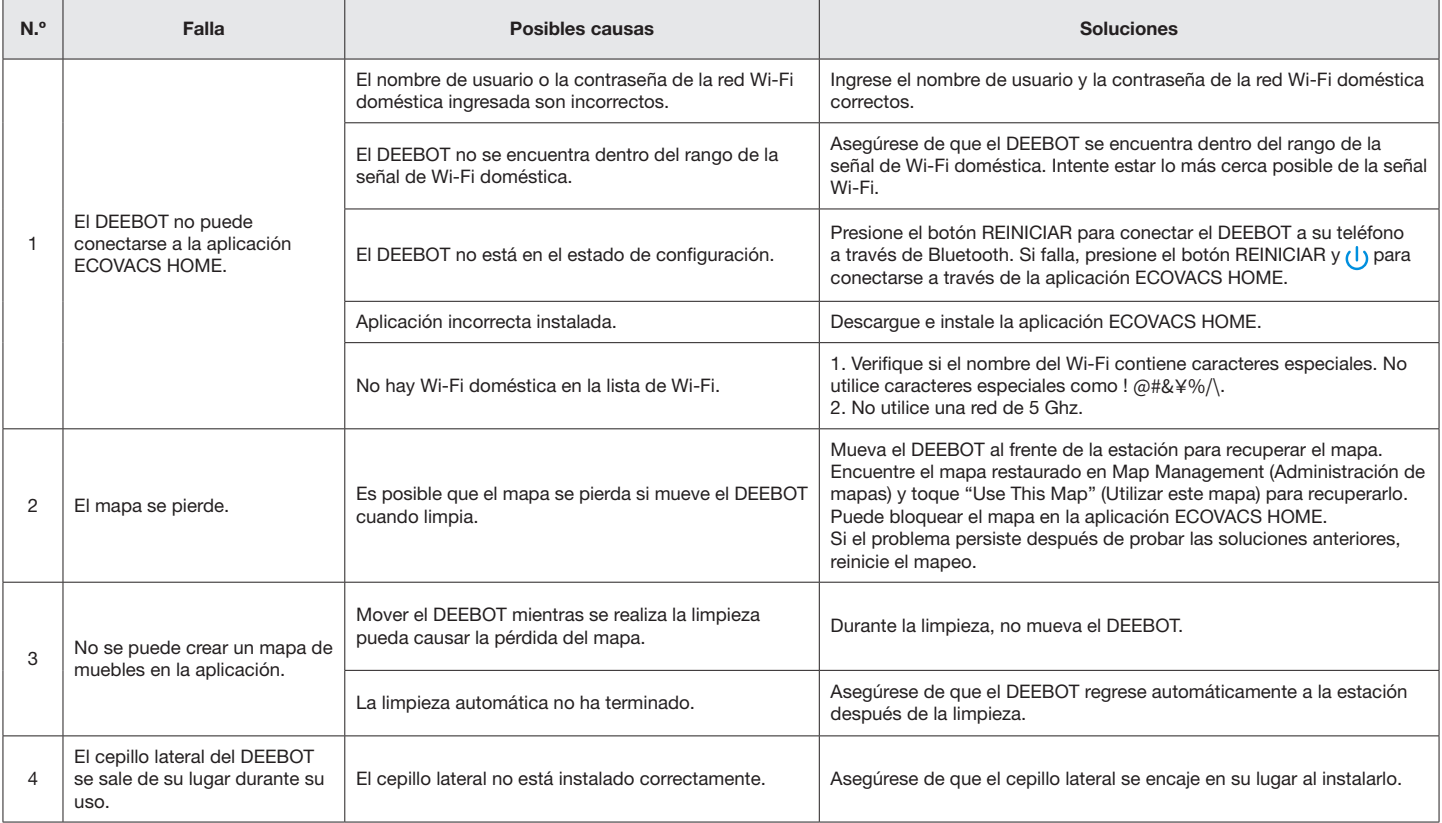

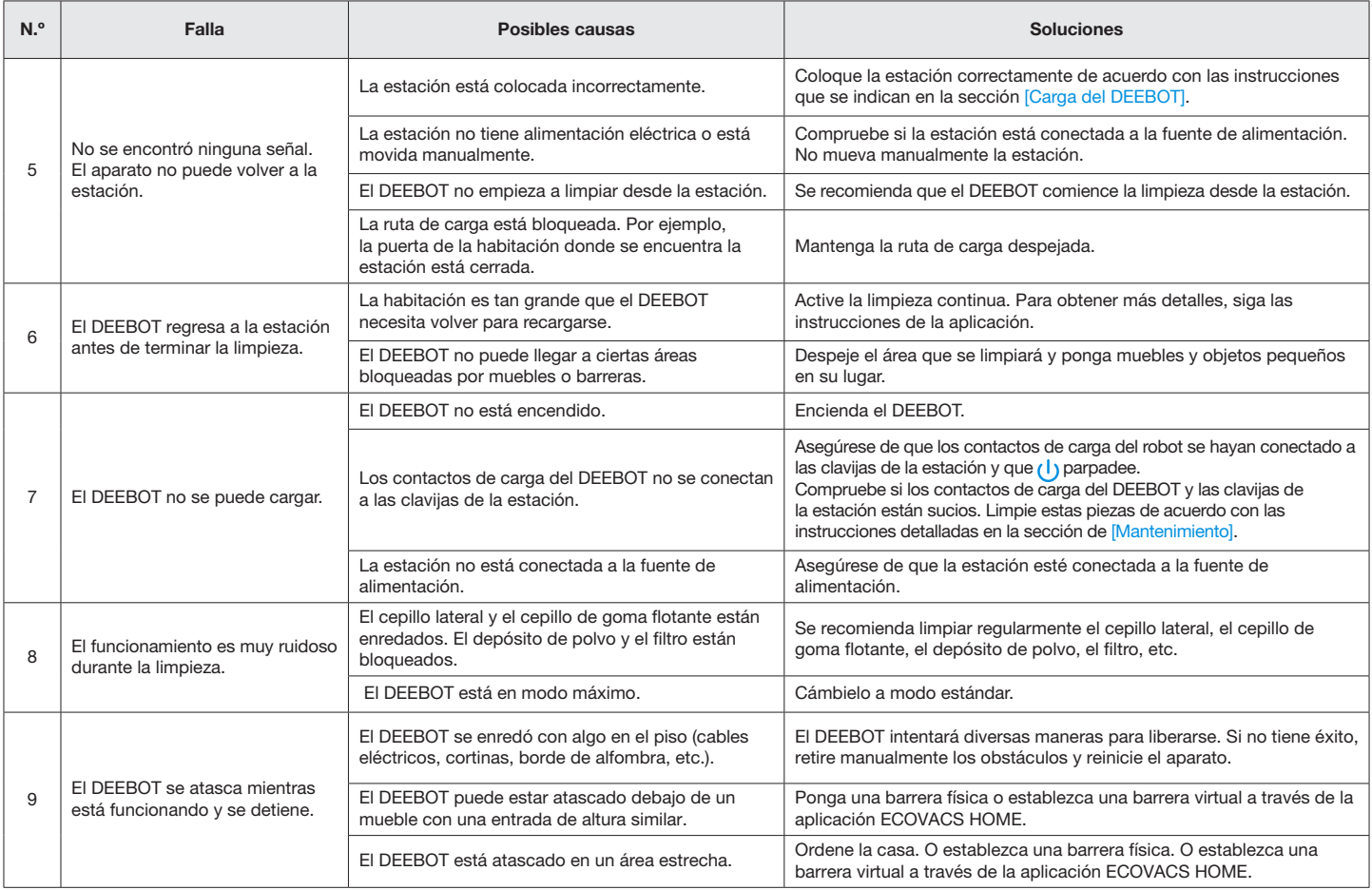

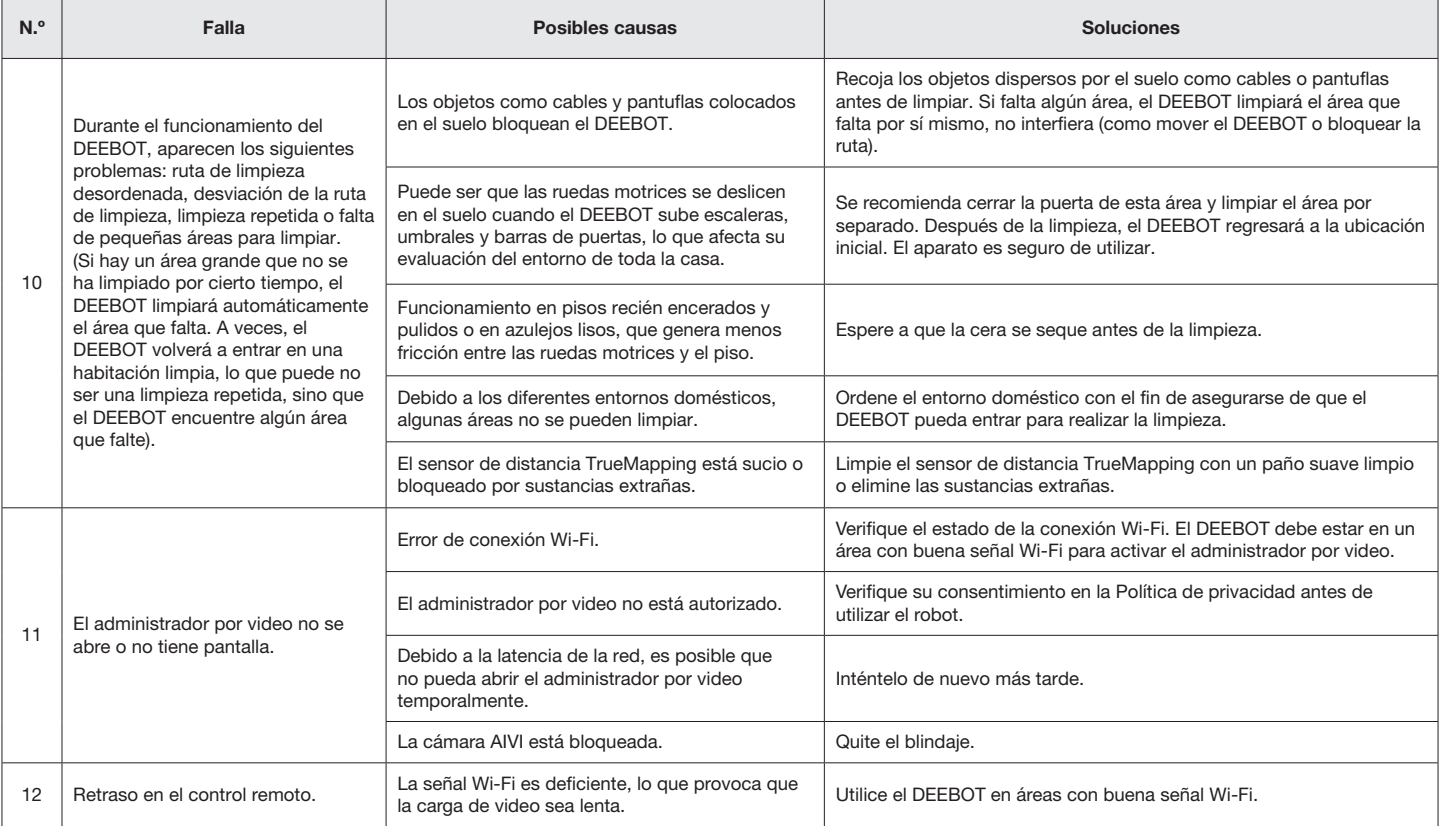

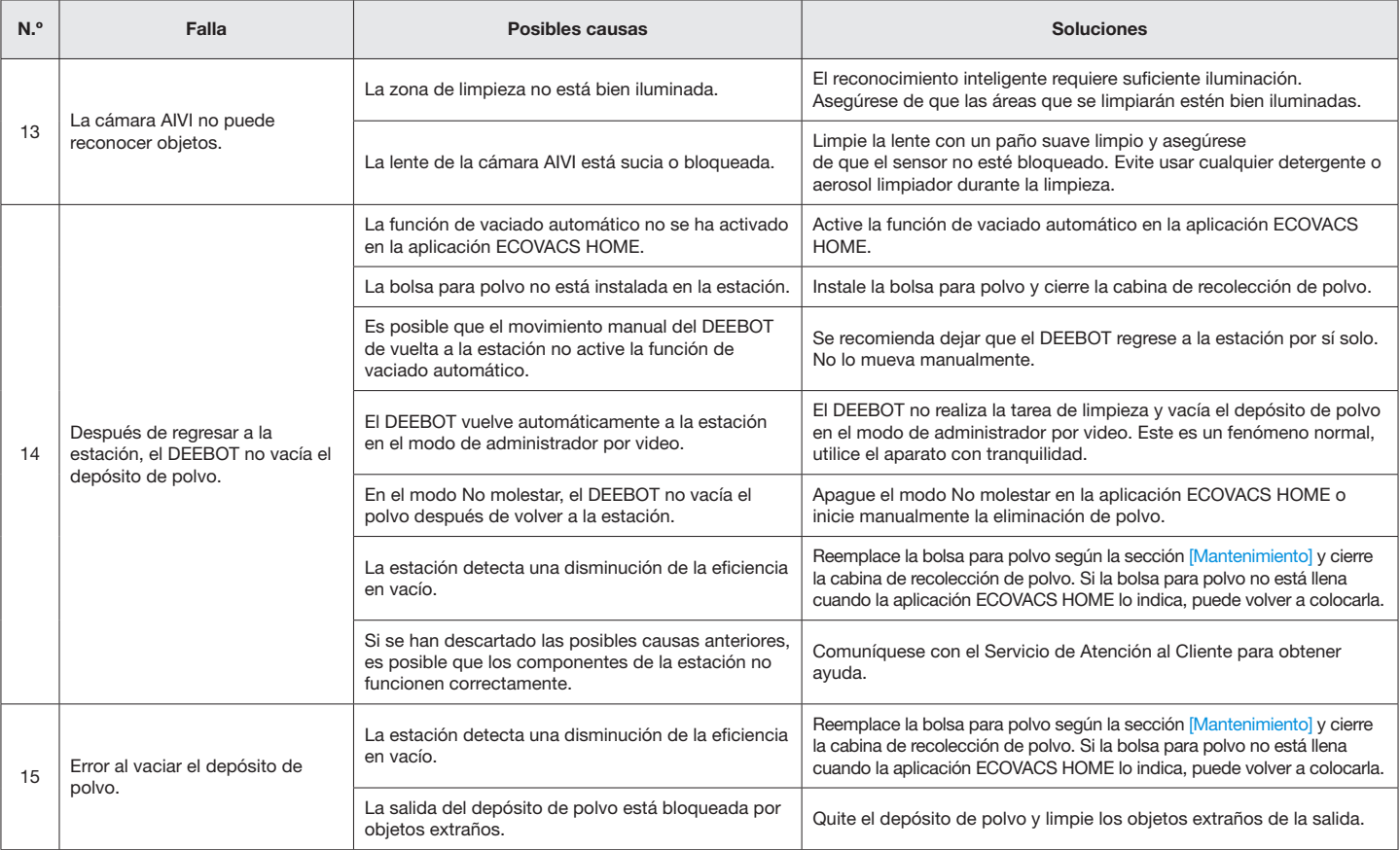

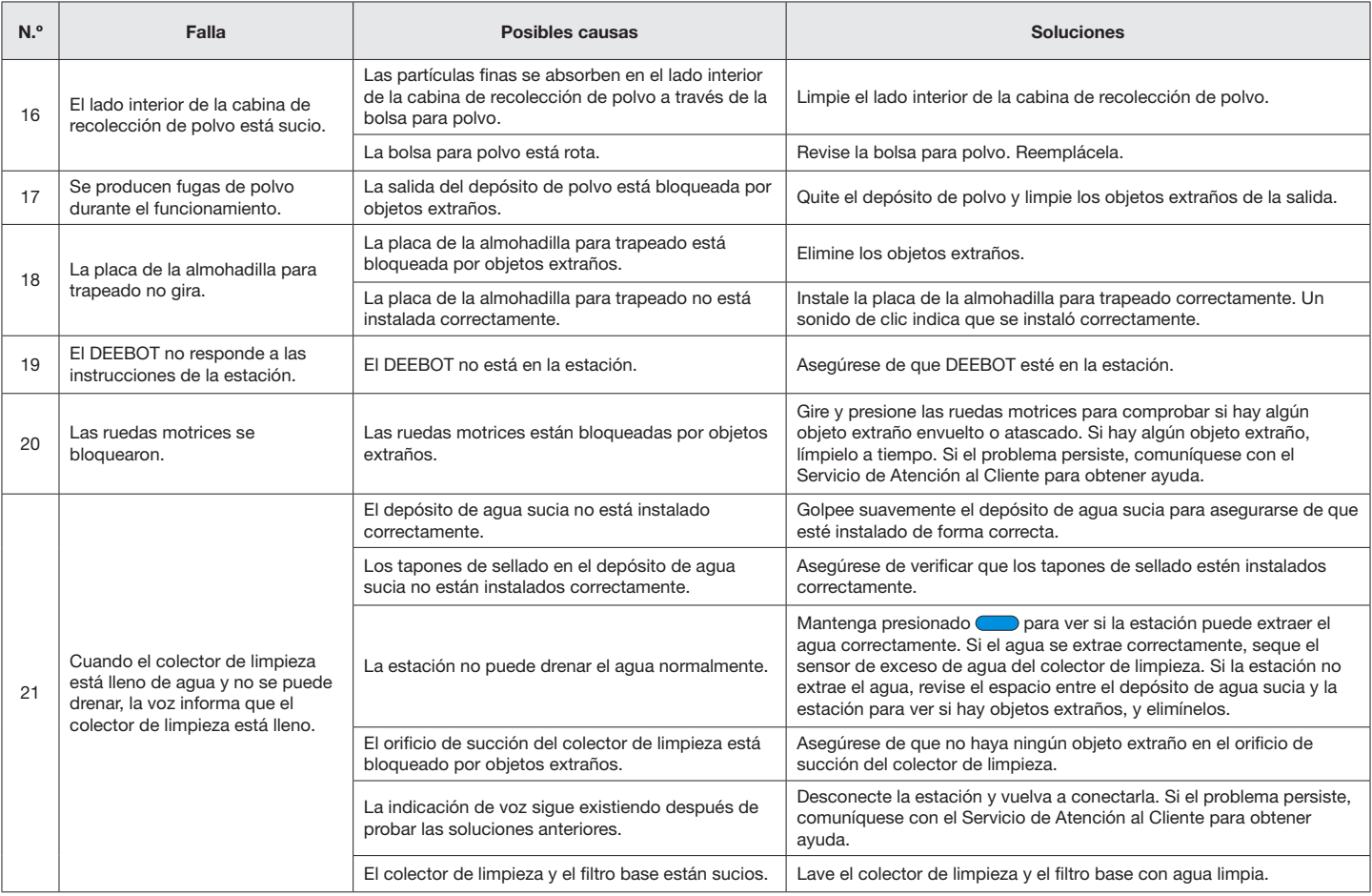

# ESPECIFICACIONES TÉCNICAS

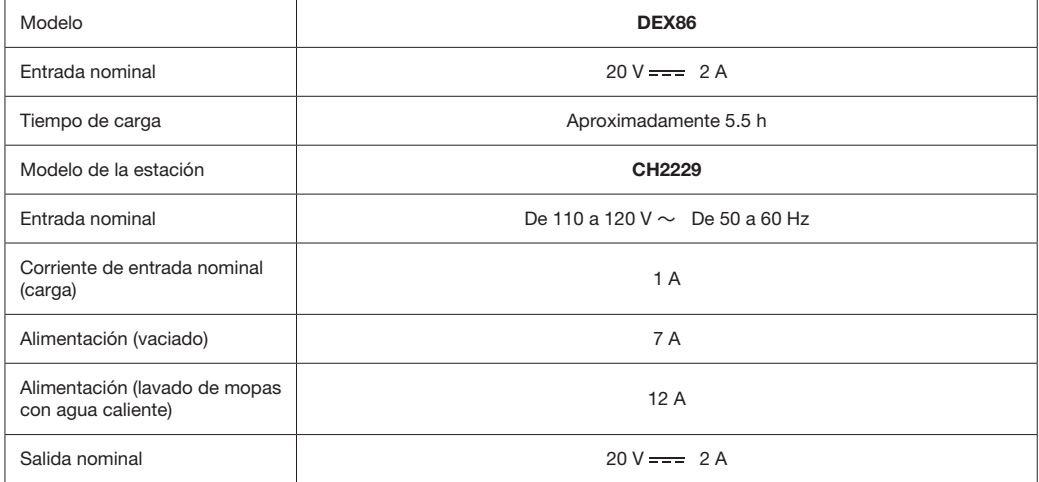

La potencia de salida del módulo Wi-Fi es inferior a 100 mW.

Nota: Las especificaciones técnicas y de diseño pueden cambiar para permitir la mejora constante del producto. Explore más accesorios en https://www.ecovacs.com/global.

#### Ecovacs Home Service Robotics Co., Ltd.

No .518 Songwei Road, Wusongjiang Industry Park, Guoxiang Street, Wuzhong District, Suzhou, Jiangsu, China .